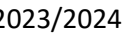

## **LES FOURNITURES POUR LES OPTIONS DU LYCEE EIPACA**

Pour les options suivies au lycée des Iscles ou Esclangon, voir avec l'enseignant à la rentrée

## **LVC Chinois**

Tous niveaux

- Un cahier grand format A4 et un cahier d'écriture de caractères chinois (田字格)
- Un classeur avec feuilles transparentes et intercalaires ou porte-vue plastique 40-60 pages
- Un dictionnaire de franco-chinois

### **En 2de et 1ère**

Cahier d'activités : "NI SHUO YA" - cahier d'activités 1 (leçon 1-6) ISBN : 978-2-278-08396-1

### **En Terminale**

Cahier d'activités les références seront données au fur et à mesure. Cahier d'activités 2 (leçon 7 à 12). ISBN-13 : 978-2-278-08397-8

## **LVC Japonais**

- Marugoto Langue et culture japonaises niveau débutant A1 rikai
- Basic kanji book vol.1
- Un cahier format A4
- Un classeur pour rassembler des copies de cours
- Un dictionnaire franco-japonais (par exemple : Nouveau Petit Royal: Dictionnaire japonais-français ISBN-13 978- 4010753101)

# **LVC Russe**

Tous niveaux

- 2 cahiers simples
- Dictionnaire russe -français / français russe
- Autocollants clavier cyrillique (russe)

En seconde : Maria Zeltchenko, Je parle russe ! Niveau : 1, Ellipses En 1ère : Maria Zeltchenko, Je parle russe ! Niveau : 2, Ellipses

## **Maths complémentaire**

Classe de Terminale :

- Règle, équerre, compas
- Calculatrice Numworks (conseillée)
- 1 grand cahier petits carreaux ou un classeur
- Feuilles simples et doubles grand format, petits carreaux.

## **Maths expertes**

Classe de Terminale :

- Règle, équerre, compas, rapporteur
- Cahier ou classeur au choix de l'élève.
- Le professeur donnera des indications pour le choix de la calculatrice en début d'année

## **Sciences et Lab**

En seconde uniquement : Un classeur avec feuilles et pochettes plastiques

# **Théâtre**

Prévoir à chaque séance une tenue confortable pour le travail au plateau.

**Créer ou réactiver sa carte « e-pass jeune » sur le site de la Région Sud** :<https://e-passjeunes.maregionsud.fr/index> Les informations supplémentaires concernant le « carnet du spectateur », des textes à lire et le calendrier seront données à la rentrée.